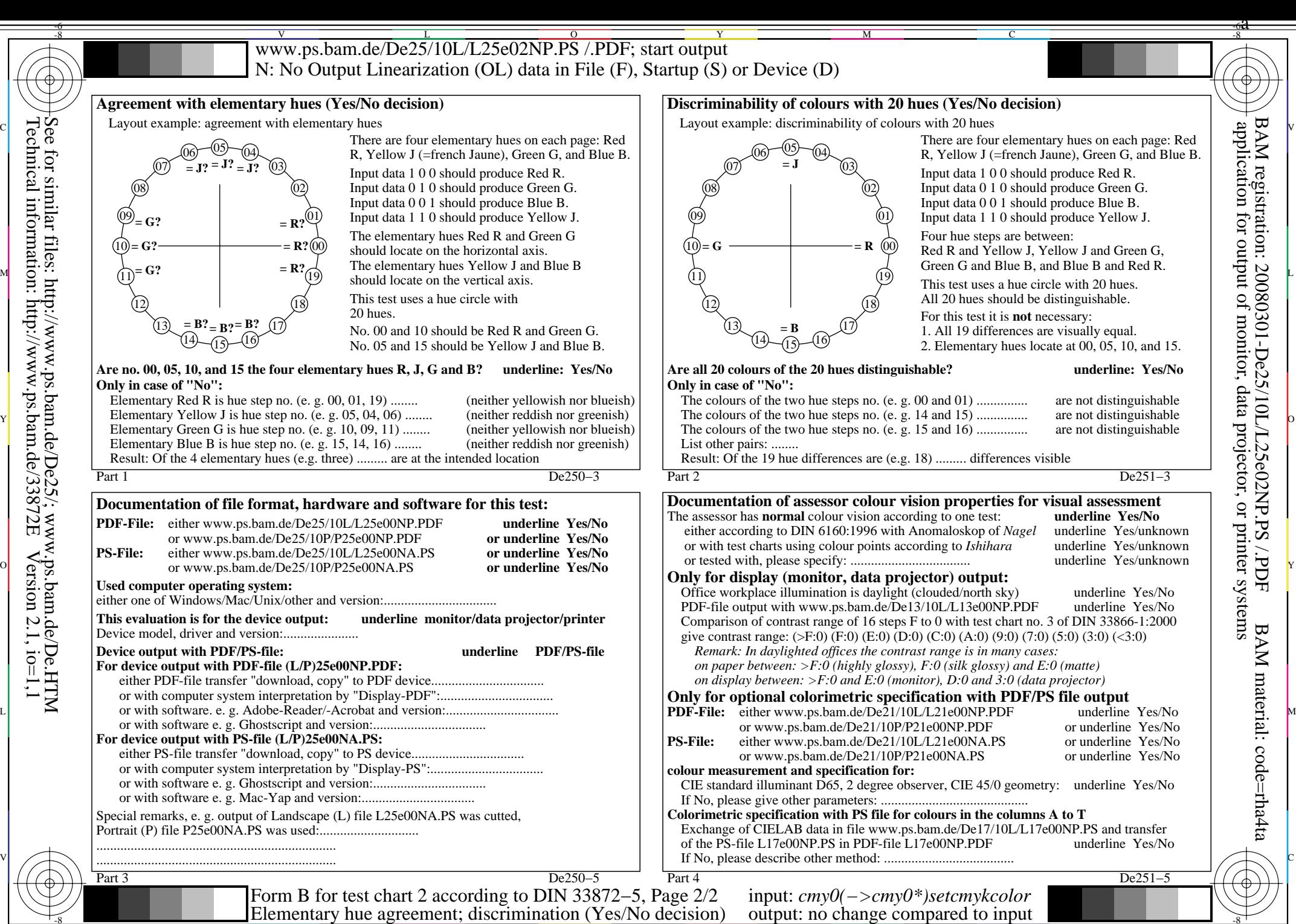

-8

C

M

Y

 $\overline{O}$ 

-6 -8

L

V

-6

BAM material: code=rha4ta

BAM registration: 20080301-De25/10L/L25e02NP.PS /.PDF